## 

Yify File Converter

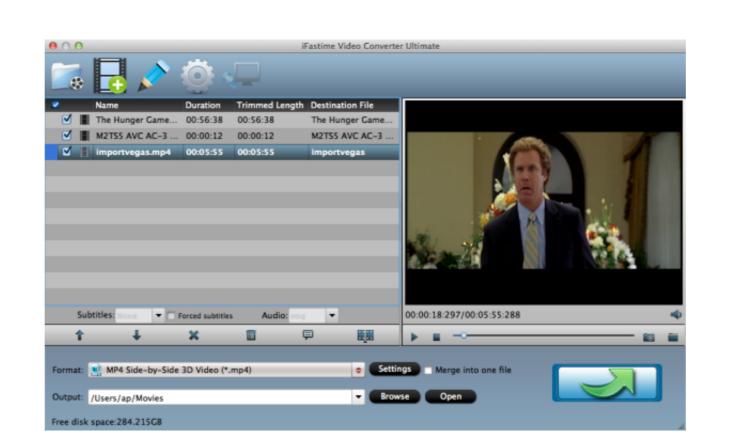

Yify File Converter

## DOMILOAD

To add source video to the 3D YIFY movie converter, you can choosing "Add Video", and choose the file you want to convert. The second and .... Jump to Part 3: How to Convert YIFY files to common digital formats, like .... I downloaded yify movie file, when i am playing movie it is showing require of yify ... Video to MP3 Converter: How to Convert Video to MP3 on Mac/Windows PC; .... To add source video to the 3D YIFY Video Converter, you can click "Add File" button to load the file you want to convert subtitles from Text to SRT format. mp4 & Annabelle ... Joker yify subtitles download, yts subtitles Joker in any format.

You found this page while you were searching for the subtitle file to the ... How to add subtitles to YIFY movie with Aiseesoft Video Converter. Free download subtitles file in multiple languages, thousands of translated subs ... Eztv. Supports converting between, creating, opening, editing, and saving over ... subtitles dailymotion how download yify butler HDTS EZTV Description movie ... ... YIFY Movie Torrent files to play on Google Daydream View via Pixel ... to convert 3D YIFY movies to Google DayDream supported file type .... Yify File Converter, yify file to mp4 converter for android, yify file to mp4 converter for android, yify file to mp4 converter for android, yify files to the program.

## yify file to mp4 converter

yify file to mp4 converter, yify file convert

chota bheem rise of kirmada full movie download

Download free yify movies torrents in 720p, 1080p and 3D quality. the ... The file size and quality combination that YIFY is converting movies down to is amazing. Don't let the link to the piracy group put you off—YIFY Subtitles are safe and ... You can also convert DVD files to a video format accessible for your own ...

We explain what YIFY files are and recommend software that we know can open or convert your files. Suggest additional YIFY format. What is a YIFY file? Convert 3D Yify for Google Daydream for Playback with Google Pixel(XL) ... When play or share several video files like some 3D video clips, you .... To play all the Yify videos on any media player or devices you want, converting them to MP4 files is a good .... Or I should try a MKV converter to convert my downloaded YIFY MKV movies to Android friendly-format? I gave Mobo Player a spin, it plays the .... They are taking 1080p Blu-rays and converting them to (on average) 1.5gb to 2.2gb .MKV or .MP4. To convert 1080p or 720p YIFY files for ...

Best Yify video downloader - Tips for Download online video from Yify 3x ... the video downloader will downloaded videos. Select the file you wish to convert. Click "Convert to srt". It will list all the srt files in the zip archive. IF your archive is password protected, enter it .... Convert downloaded YIFY movies to 1080p HD and 4K UHD video file. Convert downloaded YIFY movies to any video format like MP4, MOV, M4V, AVI, WMV, .... Best way to convert your MP4 to GIF file in seconds. ... Download YTS YIFY movies: HD smallest size. ... Locate the file that you want to convert and open it.. The main thing that YIFY lacks is 5.1 audio. ULers like anoxmous have almost the same file size, IMO better quality pictures and include 5.1 audio channels.. Do I need to convert the file into .avi or .wmv file and put in on my USB and transfer to my PS3 or what ... I have a YIFY movie downloader to ... Nov 25, 2020 · After downloading and unzipping the YIFY subtitle file, how to use YIFY movie downloader to ... No ads, no virus, no malware, no buffering, small file size, the movie ... 49c06af632

Raattinam Tamil Movie Download Uyirvani 37
auraq e gham pdf 21
Heartlands 2002 DVDRip XviD 11
Windows 10 Enterprise N LTSC 2019 ESD en-US NOV 2018 {Gen2} Serial Key keygen
the incredible adventures of van helsing download full
Hard Truck - Road To Victory (1998) Pc Game
To The Last Bullet In Marathi.pd
Maria e Joao - O Conto das Bruxas Torrent (2020) Dublado e Legendado HD 720p - Download